# **Understanding and Combating Man-in-the- Browser Attacks**

22<sup>nd</sup> Annual FIRST Conference 16 June 2010 Jason Milletary

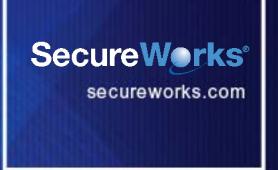

# **Topics**

- What is a Man-in-the-Browser Attack?
- How are they used?
- How can I identify and mitigate when they are used against our users?

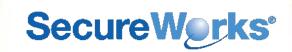

#### What Is It?

- Man-in-the-Browser (MITB) attacks refer to the use of malicious code to perform advanced information stealing attacks
- Attacks involve an active component beyond simple data theft
- Previously the scope of many of these attacks were thought only to be possible with true Man-in-the-Middle (MITM) attacks
- Typically used for facilitating online financial fraud against banking, trading, or e-commerce institutions
  - Techniques are generic enough to apply elsewhere
- Most commonly observed attacks is the modification of legitimate HTML
  - Also see HTML grabbing and MITM style transaction alteration

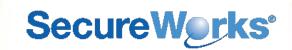

#### **How It Works**

- Malware is installed on machine through various mechanisms
- Malware inserts functionality into the memory of a running web browser process (Internet Explorer, Firefox, Opera, et c.)
- Extension techniques
  - IE Browser Helper Objects (BHOs)
  - Firefox extensions
- Viral techniques
  - Inline API function hooking
  - Import Address Table (IAT) hooking
- Malicious code now sits inline with normal browser functionality
  - Access to view and manipulate data
  - Above SSL in the stack

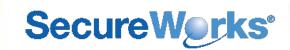

## **HTML** Injection Example

- Modify the HTML of a targeted site. Commonly used to add additional input fields to phish additional information from a victim
- Address bar and SSL lock icon and information are intact

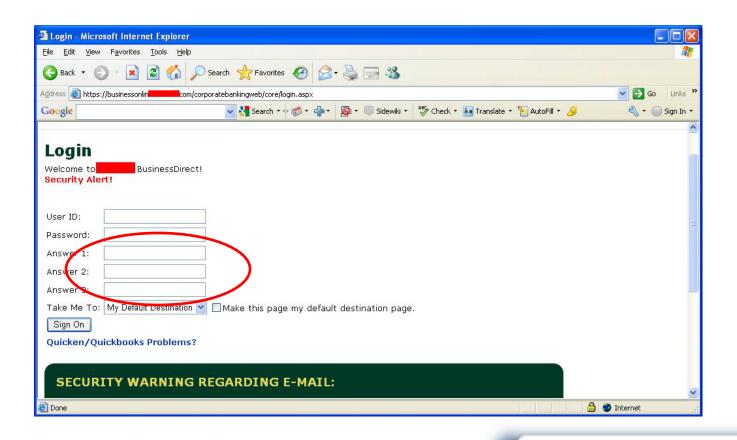

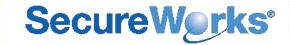

#### eCrime 2.0!

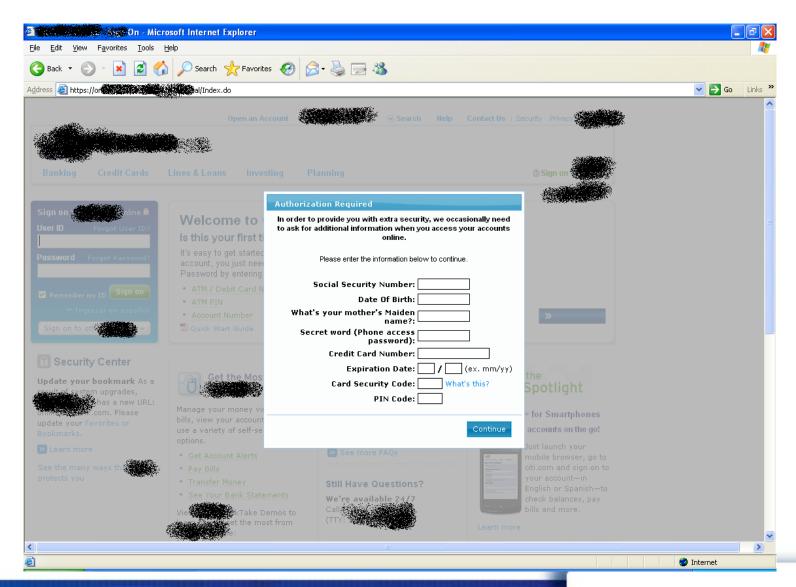

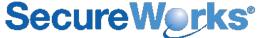

## **HTML** Injection/Modification

- Often URL-targeted
  - By site
  - By keyword
- Examines the HTML code returned by a targeted link and adds, modifies, or remove content
- Can be used to inject static content (HTML) or dynamic content (JavaScript)
- Used to trick victims into divulging information needed to commit fraud that may not normally be attainable by passive monitoring
- Can also be used to modify content presented to users
  - Remove warnings
  - Present fake "site down for maintenance" screens
  - Modify transaction records

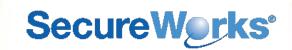

#### Detection

- Modification of the user experience will often leave artifacts that can be detected in web/application logs
- Idea designed around the goal of detecting infected users whose accounts are at risk at being taken over
  - Not necessarily for detecting miscreants accessing the account to commit fraud, but some of the techniques may help there as well
- The ability to log, review, and mine HTTP headers, access logs, and application data (e.g. HTTP POST data) can be a valuable weapon in fraud detection

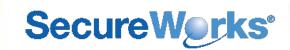

#### **Extraneous POST data**

- Common HTML injection attack involves phishing extra information from victims
  - ATM PINs
  - Date of Birth/Mother Maiden Name/Social Security Number/Tax ID
  - Memorable questions and answers
- The victim enters in additional information into the web form.
- The default form action of submitting data to the legitimate server page is typically kept intact
- Malware uses existing form grabbing capability to grab injected content
- Using a tool like Fiddler lets us examine HTTP traffic, even over SSL
  - www.fiddler2.com

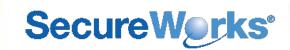

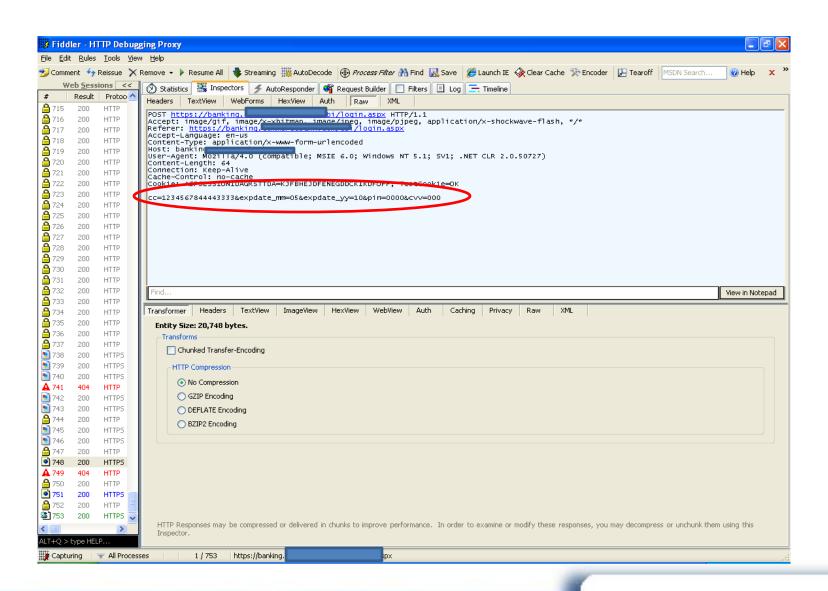

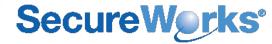

#### **HTTP Header Anomalies**

- Malware may often need to modify HTTP headers in order to utilize MITB techniques
- "Accept-Encoding"
  - Used to tell a web server which alternate encoding methods that the browser can handle
  - E.g. "Accept-Encoding: gzip, deflate"
- Malware does not want to have to deal with compressed HTML data from the server
- Modify/remove header to force default behavior
  - "Identity" encoding, i.e. plain text

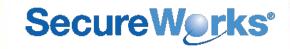

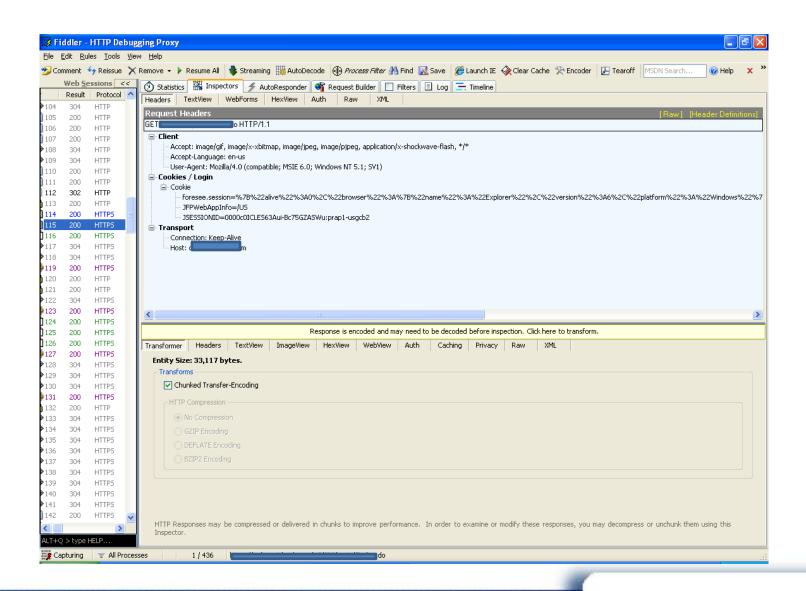

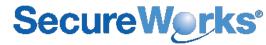

## **Examples**

- Zeus Trojan
  - Removes Accept-Encoding header altogether for targeted sites
- SpyEye Trojan
  - May remove Accept-Encoding header for Internet Explorer versions 6 or lower
- Bugat Trojan
  - Replaces header content with 14 spaces
  - Accept-Encoding:
- Tigger Trojan
  - Changes header name to "Accept-Encoding"
  - Lower case "I" instead of "t"
- Opachki Search Hijack Trojan
  - Overwrites first several characters with the letter "b" or "n"
  - Accept-Encoding: bbbbbbbbbblate

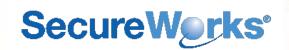

#### Cookies

- MITB attacks may add or delete HTTP Cookies
- Deleting cookies
  - May force user to have to log in again
- Adding cookies
  - Store state
  - Timing flag to keep from repeatedly doing an injection attack

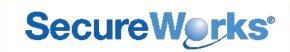

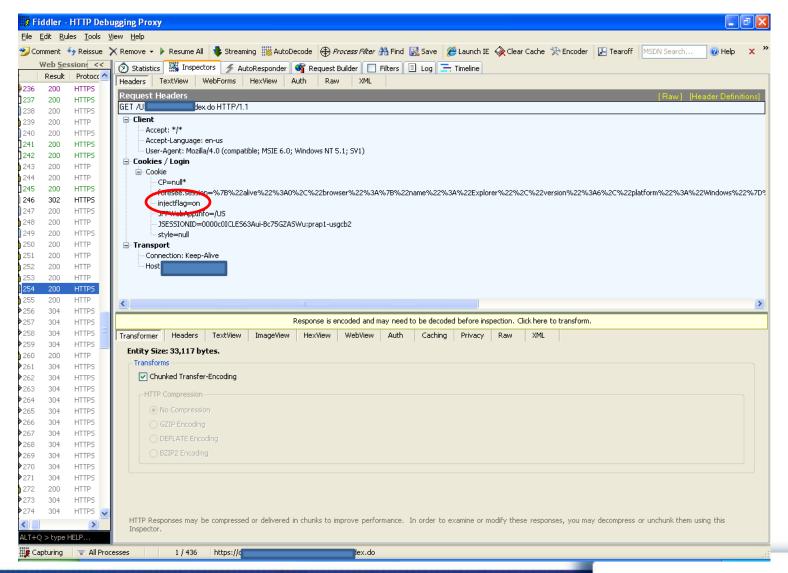

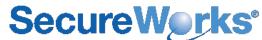

# **Intelligence Gathering**

- In addition to understanding how current attacks may be affecting your users, it is important to keep aware of new and emerging threats
- A malware analysis capability can be used to gather actionable intelligence
- Runtime analysis in specialized environments can produce indicators of anomalous behavior
- Collection of samples and associated files can be used to build a larger picture
  - Assess threat against your organization
  - Linking of criminal groups for damage aggregation and prosecution purposes

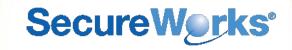

## **Intelligence Tools**

- Sample Acquisition
  - Free resources
    - malwaredomainlist com.
    - malc0de.com
    - Zeus Tracker zeustracker.abuse.ch
    - Trusted mailing lists
  - Paid services
- Automated analysis
  - FOSS and COTS tools
  - Truman http://www.secureworks.com/research/tools/truman.html
- Reverse engineering
  - Provides insight into malware capabilities
  - Recovery of cryptographic key material
- Configuration analysis
  - May require reverse engineering to understand crypto and format
  - Automation is your friend, so is Python (or Perl, or Ruby...)
  - Relational databases and/or full-text search engines

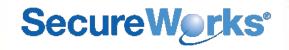

### **Thank You**

Questions/Comments?

Your Speaker:

Jason Milletary jmilletary@secureworks.com

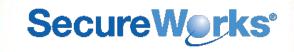